# Oracle 119 DUMIES

#### Learn to:

- Set up and manage an Oracle database
- Maintain and protect your data
- Understand Oracle database architecture
- Troubleshoot your database and keep it running smoothly

Chris Zeis Chris Ruel Michael Wessler

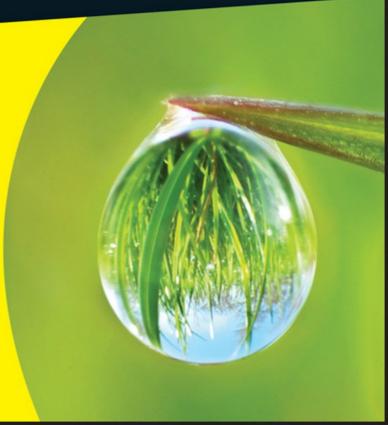

## Oracle® 11g FOR DUMMIES®

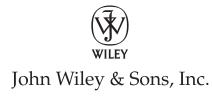

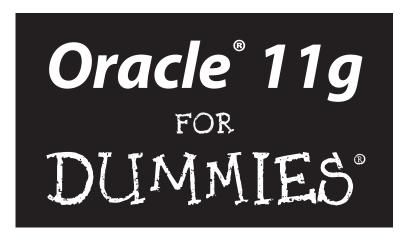

## by Chris Zeis, Chris Ruel, and Michael Wessler

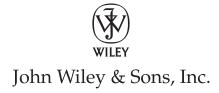

#### Oracle® 11g For Dummies®

Published by Wiley Publishing, Inc. 111 River Street Hoboken, NJ 07030-5774

www.wiley.com

Copyright © 2009 by Wiley Publishing, Inc., Indianapolis, Indiana

Published by Wiley Publishing, Inc., Indianapolis, Indiana

Published simultaneously in Canada

No part of this publication may be reproduced, stored in a retrieval system or transmitted in any form or by any means, electronic, mechanical, photocopying, recording, scanning or otherwise, except as permitted under Sections 107 or 108 of the 1976 United States Copyright Act, without either the prior written permission of the Publisher, or authorization through payment of the appropriate per-copy fee to the Copyright Clearance Center, 222 Rosewood Drive, Danvers, MA 01923, (978) 750-8400, fax (978) 646-8600. Requests to the Publisher for permission should be addressed to the Permissions Department, John Wiley & Sons, Inc., 111 River Street, Hoboken, NJ 07030, (201) 748-6011, fax (201) 748-6008, or online at http://www.wiley.com/go/permissions.

**Trademarks:** Wiley, the Wiley Publishing logo, For Dummies, the Dummies Man logo, A Reference for the Rest of Us!, The Dummies Way, Dummies Daily, The Fun and Easy Way, Dummies.com, Making Everything Easier, and related trade dress are trademarks or registered trademarks of John Wiley & Sons, Inc. and/ or its affiliates in the United States and other countries, and may not be used without written permission. Oracle is a registered trademark of Oracle Corporation and/or its affiliates. All other trademarks are the property of their respective owners. Wiley Publishing, Inc. is not associated with any product or vendor mentioned in this book.

LIMIT OF LIABILITY/DISCLAIMER OF WARRANTY: THE PUBLISHER AND THE AUTHOR MAKE NO REPRESENTATIONS OR WARRANTIES WITH RESPECT TO THE ACCURACY OR COMPLETENESS OF THE CONTENTS OF THIS WORK AND SPECIFICALLY DISCLAIM ALL WARRANTIES, INCLUDING WITHOUT LIMITATION WARRANTIES OF FITNESS FOR A PARTICULAR PURPOSE. NO WARRANTY MAY BE CREATED OR EXTENDED BY SALES OR PROMOTIONAL MATERIALS. THE ADVICE AND STRATEGIES CONTAINED HEREIN MAY NOT BE SUITABLE FOR EVERY SITUATION. THIS WORK IS SOLD WITH THE UNDERSTANDING THAT THE PUBLISHER IS NOT ENGAGED IN RENDERING LEGAL, ACCOUNTING, OR OTHER PROFESSIONAL SERVICES. IF PROFESSIONAL ASSISTANCE IS REQUIRED, THE SERVICES OF A COMPETENT PROFESSIONAL PERSON SHOULD BE SOUGHT. NEITHER THE PUBLISHER NOR THE AUTHOR SHALL BE LIABLE FOR DAMAGES ARISING HEREFROM. THE FACT THAT AN ORGANIZATION OR WEBSITE IS REFERRED TO IN THIS WORK AS A CITATION AND/OR A POTENTIAL SOURCE OF FURTHER INFORMATION DOES NOT MEAN THAT THE AUTHOR OR THE PUBLISHER ENDORSES THE INFORMATION THE ORGANIZATION OR WEBSITE MAY PROVIDE OR RECOMMENDATIONS IT MAY MAKE. FURTHER, READERS SHOULD BE AWARE THAT INTERNET WEBSITES LISTED IN THIS WORK MAY HAVE CHANGED OR DISAPPEARED BETWEEN WHEN THIS WORK WAS WRITTEN AND WHEN IT IS READ.

For general information on our other products and services, please contact our Customer Care Department within the U.S. at 877-762-2974, outside the U.S. at 317-572-3993, or fax 317-572-4002.

For technical support, please visit www.wiley.com/techsupport.

Wiley also publishes its books in a variety of electronic formats. Some content that appears in print may not be available in electronic books.

Library of Congress Control Number: 2008942359

ISBNS: 978-0-470-27765-2 (pbk); 978-0-470-46505-9 (ebk); 978-0-470-46507-3 (ebk); 978-0-470-46506-6 (ebk)

Manufactured in the United States of America

10 9 8 7 6 5 4 3 2 1

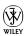

#### About the Authors

Michael Wessler received his bachelor's degree in computer technology from Purdue University in West Lafayette, Indiana. He is an Oracle Certified Database Administrator for Oracle 8 and 8i, an Oracle Certified Web Administrator for 9iAS, and a 10g Database Technician. Michael also holds a CISSP security certification. He has administered Oracle databases on NT and various flavors of UNIX and Linux, including clustered Oracle Parallel Server (OPS) environments. He also performs database and SQL/PLSQL tuning for applications. Michael has worked in many IT shops ranging from small dotcom start-ups to large government agencies and corporations. Currently, Michael is a technical manager at Perpetual Technologies Inc., consulting for the U.S. government.

In addition to Oracle DBA consulting, Michael has worked extensively as an Oracle 10gAS Web Application Server Administrator. He manages multiple web applications for the Department of Defense and consults at various government agencies and in the private sector. Michael also frequently lectures on 10gAS and teaches Oracle Performance Tuning classes. Michael is the author of *Oracle DBA on UNIX and Linux* and coauthor of *Oracle Application Server 10g: J2EE Deployment and Administration, Oracle Unleashed,* Second Edition, *UNIX Primer Plus*, Third Edition, *COBOL Unleashed, UNIX Unleashed,* Fourth Edition, and *High Availablity: SuccessfulImplementation for the Data-Driven Enterprise.* 

Chris Ruel lives in Indianapolis, Indiana. He graduated from Wabash College in 1997 and has been working with Oracle ever since. Currently, he is a consultant for Perpetual Technologies, Inc., a technology consulting firm with a focus on database management in the federal and commercial sectors. His clients range from Fortune 500 companies to Department of Defense contracts. He also serves as the vice president of the Indiana Oracle User's Group and speaks at many local events (Oracle Tech Days) hosted by his company. He served as an Oracle University Instructor from 2000–2004, traveling the country teaching Oracle's DBA curriculum. Chris is certified in Oracle 8i–10g. He recently received his 10g RAC Certified Expert qualification and is studying for his 11g OCP upgrade exam.

When not working on Oracle, Chris enjoys racing and restoring radio control cars. He is also a big fan of Formula 1 auto racing, grilling out with his friends, and watching the Indianapolis Colts play football.

**Chris Zeis** is the Chief Technology Officer and a partner at Perpetual Technologies, Inc. in Indianapolis, Indiana. Chris is the author or coauthor of four books on database technologies.

#### Dedication

**Michael Wessler:** For my Mom, Barb Wessler. A truly unique woman and loving mother; you're the best! Love always, Mike.

**Chris Ruel:** I dedicate this book to my parents who raised me well. If it wasn't for them, I don't know what I would be doing today. Well, my dad always said that I would be digging ditches when he scolded me for not applying myself.

#### Authors' Acknowledgments

**Michael Wessler:** I would like to thank all my family and friends for being so understanding of the time and commitment it takes when writing a book. It takes countless hours to write one of these and it's those closest to the authors who lose out during that time. In particular, I'd like to thank Angla Imel for understanding "Sorry, I have to write this weekend." I'd also like to thank my fellow authors, Chris Zeis and Chris Ruel, for bringing me into this exciting project. Finally, I'd like to thank Tony and Sue Amico not just for getting me into technical writing, but for being such wonderful family friends.

**Chris Ruel:** I appreciate the opportunity to be able to cooperate with the other authors of this book, Chris and Mike. A special thanks to the Wiley team (Kyle, Kelly, Tonya, and the mysterious "DB") for putting up with a newbie author who had a lot of questions and a writing style that had to be wrangled into submission.

Lastly, I want thank my lovely girlfriend, Angie, who put up with lots of lost weekends. Also, I apologize to my grilling buddies who wondered where I was half of the summer weekends!

Chris Zeis: I would like to personally thank my cowriters, Chris and Mike, for their support. I would also like to acknowledge the people and resources that helped me through this: my business partners Ron and Ryan at Perpetual Technologies, Inc. (PTI), my good friends and leaders at the Defense Finance and Accounting Serivces, The National Guard of Indiana PFO team (CW4 Ferguson and crew), the great folks at Wiley Publishing, and my Limey.

#### **Publisher's Acknowledgments**

We're proud of this book; please send us your comments through our online registration form located at http://dummies.custhelp.com. For other comments, please contact our Customer Care Department within the U.S. at 877-762-2974, outside the U.S. at 317-572-3993, or fax 317-572-4002.

Some of the people who helped bring this book to market include the following:

#### Acquisitions and Editorial

Project Editors: Tonya Maddox Cupp,

Kelly Ewing

Acquisitions Editor: Kyle Looper Technical Editor: Damir Bersinic Editorial Manager: Jodi Jensen

**Media Development Assistant Producers:** 

Angela Denny, Josh Frank, Shawn Patrick,

Kit Malone

Editorial Assistant: Amanda Foxworth Sr. Editorial Assistant: Cherie Case

**Cartoons:** Rich Tennant (www.the5thwave.com)

Cover Photo: ©Shutterstock/digis

#### **Composition Services**

**Project Coordinator:** Patrick Redmond **Layout and Graphics:** Shawn Frazier,

Christine Williams

Proofreaders: Laura Albert, John Greenough,

Christine Sabooni

**Indexer:** Christine Spina Karpeles

### **Table of Contents**

| Introduction                                                                                 | 1   |
|----------------------------------------------------------------------------------------------|-----|
| About This Book                                                                              | 1   |
| Who Are You?                                                                                 |     |
| What's in This Book                                                                          |     |
| Part I: You Don't Have to Go to Delphi to Know C                                             |     |
| Part II: Implementing Oracle on Your Own                                                     |     |
| Part III: Caring for an Oracle Database                                                      | 3   |
| Part IV: Inspecting Advanced Oracle Technologie                                              | -s3 |
| Part V: The Part of Tens                                                                     |     |
| Icons in This Book                                                                           |     |
| Where to Go from Here                                                                        |     |
| Part 1: You Don't Have to Go to Delphi to Know Chapter 1: A Pragmatic Introduction to Oracle |     |
| Introducing a New Kind of Database Management                                                |     |
| Pooling Resources with Grid Computing                                                        | 8   |
| Anticipating Technology and Development Trends                                               | 9   |
| Meeting Oracle in the Real World                                                             |     |
| Making the Oracle Decision                                                                   |     |
| Chapter 2: Understanding Oracle Database Architectu                                          | ıre |
| Defining Databases and Instances                                                             | 13  |
| Deconstructing the Oracle Architecture                                                       | 14  |
| Walking Down Oracle Memory Structures                                                        |     |
| Trotting around the System Global Area                                                       |     |
| Shared pool                                                                                  | 16  |
| Database buffer cache                                                                        | 18  |
| Redo log buffer                                                                              | 21  |
| Large pool                                                                                   | 22  |
| Java pool                                                                                    |     |
| Program Global Area                                                                          |     |
| Managing Memory                                                                              |     |
| Managing memory automatically                                                                | 24  |
| Following the Oracle Processes                                                               |     |
| Background processes                                                                         |     |
| User and server processes                                                                    |     |
| Getting into Physical Structures                                                             | 30  |

|       | Getting Physical with Files                                                                                                    | 30                               |
|-------|----------------------------------------------------------------------------------------------------|----------------------------------|
|       | Data files: Where the data meets the disk                                                                                                    | 31                               |
|       | Control files                                                                                                    | 32                               |
|       | Redo log files                                                                                                    |                                  |
|       | Moving to the archives                                                                                                    |                                  |
|       | Server and initialization parameter files                                                                                                    |                                  |
|       | Applying Some Logical Structures                                                                                                    |                                  |
|       | Tablespaces                                                                                                    |                                  |
|       | Segments                                                                                                    |                                  |
|       | Extents                                                                                                    |                                  |
|       | Oracle blocks                                                                                                    |                                  |
| Chap  | ter 3: Preparing to Implement Oracle in the Real World .                                                                                                    | 43                               |
| _     | Understanding Oracle Database Deployment Methodology                                                                                                    | 44                               |
|       | Client-server applications                                                                                                    |                                  |
|       | Muli-tier applications                                                                                                    |                                  |
|       | Component configurations                                                                                                    | 48                               |
|       | Checking on the Requirements                                                                                                    | 49                               |
|       | User and directory requirements                                                                                                    |                                  |
|       | Hardware requirements                                                                                                    | 53                               |
|       | Software requirements                                                                                                    |                                  |
|       | Storage requirements                                                                                                    | 56                               |
|       | Other requirements                                                                                                    |                                  |
| 10 11 | •                                                                                                    |                                  |
|       | Implementing Oracle on Your Own                                                                                                    | 61                               |
|       | Implementing Oracle on Your Ownter 4: Creating an Oracle Database                                                                                                    | <i>61</i><br>63                  |
|       | Implementing Oracle on Your Own  ter 4: Creating an Oracle Database  Feeling at Home in Your Environment                                                                                                    | <b>61</b><br>63                  |
|       | Implementing Oracle on Your Own  ter 4: Creating an Oracle Database  Feeling at Home in Your Environment  Finding the Oracle software owner                                                                                                    | <b>61 63</b> 63                  |
|       | Implementing Oracle on Your Own  ter 4: Creating an Oracle Database  Feeling at Home in Your Environment  Finding the Oracle software owner  Oracle versions                                                                                                    | 61 63 64 65                      |
|       | Implementing Oracle on Your Own  ter 4: Creating an Oracle Database  Feeling at Home in Your Environment  Finding the Oracle software owner  Oracle versions  Getting to home base                                                                                                    | 61 63 63 64 65                   |
|       | Implementing Oracle on Your Own  ter 4: Creating an Oracle Database  Feeling at Home in Your Environment  Finding the Oracle software owner  Oracle versions  Getting to home base  ORACLE_BASE                                                                                                    | 61 63 63 64 65 65                |
|       | Implementing Oracle on Your Own  ter 4: Creating an Oracle Database  Feeling at Home in Your Environment  Finding the Oracle software owner  Oracle versions  Getting to home base  ORACLE_BASE  ORACLE_HOME                                                                                                    | 61 63 63 64 65 65 66             |
|       | Implementing Oracle on Your Own  ter 4: Creating an Oracle Database  Feeling at Home in Your Environment  Finding the Oracle software owner  Oracle versions  Getting to home base                                                                                                    | 61 63 63 64 65 65 66 66          |
|       | Implementing Oracle on Your Own  ter 4: Creating an Oracle Database  Feeling at Home in Your Environment  Finding the Oracle software owner  Oracle versions  Getting to home base                                                                                                    | 61636364656666                   |
|       | Implementing Oracle on Your Own  ter 4: Creating an Oracle Database  Feeling at Home in Your Environment Finding the Oracle software owner Oracle versions Getting to home base ORACLE_BASE ORACLE_HOME ORACLE_SID PATH  Sticking with the Oracle Universal Installer and oraeny                                                                                                    | 61 63 63 64 65 66 66 66 67 68    |
|       | Implementing Oracle on Your Own  ter 4: Creating an Oracle Database  Feeling at Home in Your Environment  Finding the Oracle software owner  Oracle versions  Getting to home base                                                                                                    | 61 63 63 64 65 66 66 66 67 68    |
|       | Implementing Oracle on Your Own  ter 4: Creating an Oracle Database  Feeling at Home in Your Environment                                                                                                    | 61 63 63 64 65 66 66 67 67 68 70 |
|       | Implementing Oracle on Your Own  ter 4: Creating an Oracle Database  Feeling at Home in Your Environment                                                                                                    | 616363646566666667687071         |
|       | Implementing Oracle on Your Own  ter 4: Creating an Oracle Database  Feeling at Home in Your Environment                                                                                                    | 6163636465666667677071           |
|       | Implementing Oracle on Your Own  ter 4: Creating an Oracle Database  Feeling at Home in Your Environment                                                                                                    | 616363646566666767707174         |
|       | Implementing Oracle on Your Own  ter 4: Creating an Oracle Database  Feeling at Home in Your Environment                                                                                                    | 616363646566666770717475         |
|       | Implementing Oracle on Your Own  ter 4: Creating an Oracle Database  Feeling at Home in Your Environment Finding the Oracle software owner Oracle versions Getting to home base ORACLE_BASE ORACLE_BASE ORACLE_SID PATH  Sticking with the Oracle Universal Installer and oraenv Configuring an Instance Using PFILE and SPFILES Setting parameters in the pfile and spfile Creating Your Oracle Database Bossing the Database Configuration Assistant (DBCA) Taking database control Taking the DBCA steps | 616363646566666770717475         |
|       | Implementing Oracle on Your Own  ter 4: Creating an Oracle Database  Feeling at Home in Your Environment                                                                                                    | 61636364656666677071747576       |

| Chapter 5: Connecting to and Using an Oracle Database | 89  |
|-------------------------------------------------------|-----|
| Starting and Stopping the Database                    | 89  |
| Environmental requirements                            | 90  |
| Starting the database                                 |     |
| Stopping the database                                 | 96  |
| Connecting to the Database Instance                   | 99  |
| Local versus remote connections                       | 100 |
| Communication flow                                    |     |
| Setting up tnsnames.ora                               |     |
| Configuring the database listener with listener.ora   |     |
| Starting and stopping the database listener           |     |
| Testing the connection                                |     |
| Oracle Net Configuration Assistant                    |     |
| 0                                                     |     |
| Chapter 6: Speaking the SQL Language                  |     |
| Using SQL in Oracle                                   |     |
| Sharpening the SQL*Plus Tool                          |     |
| Using SQL Connection Commands                         |     |
| SQL*Plus Profile Scripts glogin.sql and login.sql     |     |
| SQL*Plus buffer and commands                          |     |
| SQL*Plus commands                                     |     |
| Getting Help from SQL*Plus                            |     |
| SQL language elements                                 |     |
| Using the Oracle Data Dictionary                      |     |
| Getting a PL/SQL Overview                             |     |
|                                                       |     |
| Chapter 7: Populating the Database                    | 129 |
| Creating Tablespaces                                  |     |
| Creating Users and Schemas                            |     |
| Creating Database Objects                             |     |
| Object types                                          |     |
| Object creation methods                               | 143 |
| art III: Caring for an Oracle Database                | 147 |
| Chapter 8: Protecting Your Oracle Database            |     |
|                                                       |     |
| Assessing Database Threats                            |     |
| Instance failure<br>Oracle code tree                  |     |
| Dropped objects                                       |     |
| Media failure                                         |     |
| IVICUIA IAIIUI C                                      | 190 |

| Corruption                                                                                                    |                                                     |
|----------------------------------------------------------------------------------------------------|-----------------------------------------------------|
| User error                                                                                                    | 152                                                 |
| Getting Your Oracle Recovery Manager                                                                                                    | 152                                                 |
| Starting RMAN                                                                                                    |                                                     |
| Configuring RMAN                                                                                                    | 153                                                 |
| RMAN catalog                                                                                                    | 156                                                 |
| Putting It in the Archives                                                                                                    |                                                     |
| Turning archiving on and off                                                                                                    |                                                     |
| Archive logs                                                                                                    |                                                     |
| Enabling archiving                                                                                                    |                                                     |
| Enabling the Flash Recovery Area                                                                                                    |                                                     |
| Backup File Types with RMAN                                                                                                    |                                                     |
| Backing up with backup sets                                                                                                    |                                                     |
| Making copies                                                                                                    |                                                     |
| Maintaining the Archives                                                                                                    |                                                     |
| Viewing Backup Information                                                                                                    |                                                     |
| Recovering Your Oracle Database                                                                                                    |                                                     |
| Verifying the problem                                                                                                    |                                                     |
| Complete recovery                                                                                                    |                                                     |
| Incomplete recovery                                                                                                    |                                                     |
| Recovering your database with copies                                                                                                    | 182                                                 |
|                                                                                                    |                                                     |
| Chapter 9: Protecting Your Oracle Data                                                                                                    |                                                     |
| Chapter 9: Protecting Your Oracle Data                                                                                                    |                                                     |
| Authentication                                                                                                    | 185                                                 |
| Authentication                                                                                                    |                                                     |
| Authentication                                                                                                    | 185<br>186<br>187                                   |
| Authentication                                                                                                    |                                                     |
| Authentication                                                                                                    |                                                     |
| Authentication                                                                                                    |                                                     |
| Authentication                                                                                                    |                                                     |
| Authentication                                                                                                    |                                                     |
| Authentication                                                                                                    |                                                     |
| Authentication  User authentication  Password authentication  Operating system authentication  Granting the Privileged Few  System privileges  Object privileges  Role Playing  Oracle-supplied roles                                                                                                    |                                                     |
| Authentication  User authentication  Password authentication  Operating system authentication  Granting the Privileged Few  System privileges  Object privileges  Role Playing  Oracle-supplied roles  The SYSDBA role  Virtual Private Database Concept  Auditing Oracle's Big Brother                                                                                                    |                                                     |
| Authentication  User authentication  Password authentication  Operating system authentication  Granting the Privileged Few  System privileges  Object privileges  Role Playing  Oracle-supplied roles  The SYSDBA role  Virtual Private Database Concept  Auditing Oracle's Big Brother  Getting ready to audit                                                                                                    |                                                     |
| Authentication  User authentication  Password authentication  Operating system authentication  Granting the Privileged Few  System privileges  Object privileges  Role Playing  Oracle-supplied roles  The SYSDBA role  Virtual Private Database Concept  Auditing Oracle's Big Brother  Getting ready to audit  Enabling and disabling audits                                                                                              |                                                     |
| Authentication                                                                                                    | 185 186 187 190 191 192 194 196 197 198 198 198 202 |
| Authentication  User authentication  Password authentication  Operating system authentication  Granting the Privileged Few  System privileges  Object privileges  Role Playing  Oracle-supplied roles  The SYSDBA role  Virtual Private Database Concept  Auditing Oracle's Big Brother  Getting ready to audit  Enabling and disabling audits  Auditing system privileges  Auditing objects                                                |                                                     |
| Authentication  User authentication  Password authentication  Operating system authentication  Granting the Privileged Few  System privileges  Object privileges  Role Playing  Oracle-supplied roles  The SYSDBA role  Virtual Private Database Concept  Auditing Oracle's Big Brother  Getting ready to audit  Enabling and disabling audits  Auditing system privileges  Auditing objects  Verifying an audit                            |                                                     |
| Authentication  User authentication  Password authentication  Operating system authentication  Granting the Privileged Few  System privileges  Object privileges  Role Playing  Oracle-supplied roles  The SYSDBA role  Virtual Private Database Concept  Auditing Oracle's Big Brother  Getting ready to audit  Enabling and disabling audits  Auditing system privileges  Auditing objects  Verifying an audit  Viewing audit information |                                                     |
| Authentication  User authentication  Password authentication  Operating system authentication  Granting the Privileged Few  System privileges  Object privileges  Role Playing  Oracle-supplied roles  The SYSDBA role  Virtual Private Database Concept  Auditing Oracle's Big Brother  Getting ready to audit  Enabling and disabling audits  Auditing system privileges  Auditing objects  Verifying an audit                            |                                                     |

| Chapter 10: Keeping the Database Running                  | 211 |
|-----------------------------------------------------------|-----|
| Doing Your Chores                                         | 211 |
| Making way, checking space                                |     |
| Monitoring space in your segments                         |     |
| Growing and shrinking: Tricky tables                      |     |
| Checking users                                            |     |
| Audit records                                             |     |
| System logs                                               |     |
| Automating Jobs with the Oracle Scheduler                 |     |
| Scheduler objects                                         |     |
| Creating your first scheduler job                         |     |
| Using Oracle Data Pump                                    | 234 |
| Data Pump Export                                          |     |
| Data Pump Import                                          |     |
| Creating Oracle Directories                               |     |
| Using Data Pump with a Parameter File                     |     |
| Chapter 11: Tuning an Oracle Database                     | 243 |
| Evaluating Tuning Problems                                | 243 |
| Tuning Your Database                                      |     |
| Gathering Performance Information with Automatic Workload |     |
| Repository                                                | 247 |
| SQL*Plus method                                           |     |
| Database Control method                                   |     |
| Using the Automatic Database Diagnostic Monitor (ADDM)    |     |
| Improving Queries with SQL Tuning                         |     |
| Explain plan                                              |     |
| Active Session History (ASH)                              | 258 |
| SQL Access Advisor                                        | 259 |
| SQL Tuning Advisor                                        | 259 |
| SQL Profiling and Plan Management                         |     |
| 10046 trace event                                         | 262 |
| Chapter 12: Troubleshooting an Oracle Database            | 269 |
| Troubleshooting with System Methodology                   | 270 |
| Identifying the real problem                              |     |
| Performing basic system checks                            |     |
| Performing basic database checks                          | 278 |
| Analyzing error messages                                  |     |
| Developing and applying a solution                        |     |
| Troubleshooting Using Oracle Database Logs                | 286 |
| Database log infrastructure                               |     |
| Database alert log                                        |     |
| Trace and dump files                                      | 290 |
| Lietaper log                                              | 201 |

|                                                                                                    | 292                                                                       |
|----------------------------------------------------------------------------------------------------|---------------------------------------------------------------------------|
| Oracle Enterprise Manager                                                                                                    | 292                                                                       |
| Remote Diagnostic Agent                                                                                                    | 294                                                                       |
| Diagnostic database scripts                                                                                                    |                                                                           |
| 01 4 40 84 14 1 184 1                                                                                                    |                                                                           |
| Chapter 13: Monitoring and Managing                                                                                                    |                                                                           |
| with Enterprise Manager                                                                                                    |                                                                           |
| Tasting Oracle Enterprise Manager Flavors                                                                                                    | 300                                                                       |
| OEM Java Console                                                                                                    |                                                                           |
| OEM Database Control                                                                                                    | 301                                                                       |
| OEM Grid Control                                                                                                    | 301                                                                       |
| Configuring Enterprise Manager with the DBCA                                                                                                    | 302                                                                       |
| Creating and Managing Database Control Users                                                                                                    | 303                                                                       |
| Working with Metrics and Policies                                                                                                    | 305                                                                       |
| Setting Up Notifications                                                                                                    |                                                                           |
| Setting Up User Notifications                                                                                                    | 308                                                                       |
| Navigating Database Control's Main Page                                                                                                    | 311                                                                       |
| Inspecting the Database Control main page                                                                                                    |                                                                           |
| Accessing other targets                                                                                                    | 313                                                                       |
|                                                                                                    |                                                                           |
| Done III. Insuration Addmiss of Ouncle Technologic                                                                                                    | 215                                                                       |
| Part IV: Inspecting Advanced Oracle Technologie                                                                                                    | 25 313                                                                    |
|                                                                                                    |                                                                           |
|                                                                                                    |                                                                           |
| Chapter 14: Flashing Back and Replaying: Advanced Fea                                                                                                    | atures 317                                                                |
|                                                                                                    |                                                                           |
| Chapter 14: Flashing Back and Replaying: Advanced Feat<br>Rolling Back with Flashback Database                                                                                                    | 317                                                                       |
| Rolling Back with Flashback Database<br>Configuring and enabling a flash back                                                                                                    | 317<br>318                                                                |
| Rolling Back with Flashback Database                                                                                                    | 317<br>318<br>320                                                         |
| Rolling Back with Flashback Database<br>Configuring and enabling a flash back<br>Using restore points                                                                                                    | 317<br>318<br>320<br>321                                                  |
| Rolling Back with Flashback Database                                                                                                    |                                                                           |
| Rolling Back with Flashback Database                                                                                                    |                                                                           |
| Rolling Back with Flashback Database                                                                                                    |                                                                           |
| Rolling Back with Flashback Database Configuring and enabling a flash back Using restore points Flashing back your database Using Flashback Data Archive Oracle Database Replay Using database replay Replaying the workload                                                                                                    | 317<br>318<br>320<br>321<br>322<br>324<br>325<br>326                      |
| Rolling Back with Flashback Database Configuring and enabling a flash back Using restore points Flashing back your database Using Flashback Data Archive Oracle Database Replay Using database replay Replaying the workload  Chapter 15: Using High-Availability Options.                                                                                                    | 317<br>318<br>320<br>321<br>322<br>324<br>325<br>326                      |
| Rolling Back with Flashback Database Configuring and enabling a flash back Using restore points Flashing back your database Using Flashback Data Archive Oracle Database Replay Using database replay Replaying the workload  Chapter 15: Using High-Availability Options.                                                                                                    | 317<br>318<br>320<br>321<br>322<br>324<br>325<br>326                      |
| Rolling Back with Flashback Database Configuring and enabling a flash back Using restore points Flashing back your database Using Flashback Data Archive Oracle Database Replay Using database replay Replaying the workload  Chapter 15: Using High-Availability Options.  Gathering Real Application Clusters Exploring RAC Architecture                                                                                                    | 317<br>318<br>320<br>321<br>322<br>324<br>325<br>326<br>329<br>330<br>331 |
| Rolling Back with Flashback Database Configuring and enabling a flash back Using restore points Flashing back your database Using Flashback Data Archive Oracle Database Replay Using database replay Replaying the workload  Chapter 15: Using High-Availability Options. Gathering Real Application Clusters                                                                                                    | 317<br>318<br>320<br>321<br>322<br>324<br>325<br>326<br>329<br>330<br>331 |
| Rolling Back with Flashback Database Configuring and enabling a flash back Using restore points Flashing back your database Using Flashback Data Archive Oracle Database Replay Using database replay Replaying the workload  Chapter 15: Using High-Availability Options.  Gathering Real Application Clusters Exploring RAC Architecture                                                                                                    | 317<br>318<br>320<br>321<br>322<br>324<br>325<br>326<br>330<br>331        |
| Rolling Back with Flashback Database Configuring and enabling a flash back Using restore points Flashing back your database Using Flashback Data Archive Oracle Database Replay Using database replay Replaying the workload  Chapter 15: Using High-Availability Options.  Gathering Real Application Clusters Exploring RAC Architecture Hardware considerations for RAC                                                                                                    | 317<br>318<br>320<br>321<br>322<br>324<br>325<br>326<br>330<br>331<br>331 |
| Rolling Back with Flashback Database Configuring and enabling a flash back Using restore points Flashing back your database Using Flashback Data Archive Oracle Database Replay Using database replay Replaying the workload  Chapter 15: Using High-Availability Options.  Gathering Real Application Clusters Exploring RAC Architecture Hardware considerations for RAC Software considerations for RAC Preparing for a RAC Install Tools for managing a RAC installation                                                                                                    | 317 318 320 321 322 324 325 326 330 331 331 334 336                       |
| Rolling Back with Flashback Database Configuring and enabling a flash back Using restore points Flashing back your database Using Flashback Data Archive Oracle Database Replay Using database replay Replaying the workload  Chapter 15: Using High-Availability Options.  Gathering Real Application Clusters Exploring RAC Architecture Hardware considerations for RAC Software considerations for RAC Preparing for a RAC Install                                                                                                    | 317 318 320 321 322 324 325 326 330 331 331 334 336                       |
| Rolling Back with Flashback Database Configuring and enabling a flash back Using restore points Flashing back your database Using Flashback Data Archive Oracle Database Replay Using database replay Replaying the workload  Chapter 15: Using High-Availability Options.  Gathering Real Application Clusters Exploring RAC Architecture Hardware considerations for RAC Software considerations for RAC Preparing for a RAC Install Tools for managing a RAC installation Oracle RAC application for high availability Defending Oracle Data Guard                                                   | 317 318 320 321 322 324 325 326 330 331 331 334 334 336                   |
| Rolling Back with Flashback Database Configuring and enabling a flash back Using restore points Flashing back your database Using Flashback Data Archive Oracle Database Replay Using database replay Replaying the workload  Chapter 15: Using High-Availability Options.  Gathering Real Application Clusters Exploring RAC Architecture Hardware considerations for RAC Software considerations for RAC Preparing for a RAC Install Tools for managing a RAC installation Oracle RAC application for high availability Defending Oracle Data Guard Data Guard architecture                           | 317 318 320 321 322 324 325 326 330 331 331 331 334 334 336 342           |
| Rolling Back with Flashback Database Configuring and enabling a flash back Using restore points Flashing back your database Using Flashback Data Archive Oracle Database Replay Using database replay Replaying the workload  Chapter 15: Using High-Availability Options.  Gathering Real Application Clusters Exploring RAC Architecture Hardware considerations for RAC Software considerations for RAC Preparing for a RAC Install Tools for managing a RAC installation Oracle RAC application for high availability Defending Oracle Data Guard Data Guard architecture Physical standby database | 317 318 320 321 322 324 325 326 330 331 331 331 334 334 342 342           |
| Rolling Back with Flashback Database Configuring and enabling a flash back Using restore points Flashing back your database Using Flashback Data Archive Oracle Database Replay Using database replay Replaying the workload  Chapter 15: Using High-Availability Options.  Gathering Real Application Clusters Exploring RAC Architecture Hardware considerations for RAC Software considerations for RAC Preparing for a RAC Install Tools for managing a RAC installation Oracle RAC application for high availability Defending Oracle Data Guard Data Guard architecture                           | 317 318 320 321 322 324 325 326 330 331 331 334 334 342 342 344 344       |

| Chapter 16: Top Ten Oracle Installation Do's                        |                 |
|---------------------------------------------------------------------|-----------------|
| Read the Documentation                                              |                 |
| Observe the Optimal Flexible Architecture.                          |                 |
| Configure Your Profile                                              |                 |
| Running the Wrong Bit                                               |                 |
| Set umask                                                           | 356             |
| Become Oracle                                                       |                 |
| Stage It                                                            |                 |
| Patch It                                                            |                 |
| Mind the User and Group IDs                                         |                 |
| Back It Up                                                          | 360             |
| Chapter 17: Top Ten Database Design Do's.                           | 361             |
| Using Oracle's Built-In Constraints                                 | 361             |
| Spreading Out Your IO                                               | 362             |
| Knowing Data Normalization                                          | 363             |
| Using Naming Conventions                                            |                 |
| Setting Up Roles and Privileges Properly                            |                 |
| Keeping Ad-Hoc Queries to a Minimum                                 |                 |
| Enforcing Password Security                                         |                 |
| Limiting the Number of DBAs                                         |                 |
| Storing Code in the Database                                        |                 |
| Testing Your Recovery Strategy endix A: Quick Start Install of Orac |                 |
| Linux                                                               |                 |
| Setting Up the Operating System                                     | 369             |
| Checking your operating system versi                                |                 |
| Checking your kernel version                                        |                 |
| Checking your OS packages                                           | 371             |
| Creating Linux operating system group                               | os and users372 |
| Creating the Oracle Software Owner                                  | 372             |
| Configuring the Linux Kernel Parameters                             | 373             |
| Creating the ORACLE_BASE directory                                  |                 |
| Configuring the Oracle user's environ                               |                 |
| Installing the Oracle 11g database soft                             | ware375         |
|                                                                     |                 |

#### Introduction

f you are reading this text, chances are you're considering throwing yourself into the wonderful world of Oracle database administration. The good news is, you have come to right place. The bad news? Well, it's not really bad news . . . but you have quite an adventure ahead of you. Luckily, the authors of this book, your guides in this adventure, can help smooth out any bumpy roads. With over 35 years of combined Oracle experience, we hope to make understanding the Oracle database a fun, enlightening experience.

Oracle is large company with a diverse portfolio of software. It's constantly growing too. It seems like every other week Oracle releases some slick new product or acquires another company. Don't let the overwhelming nature of the big picture discourage you. This book imparts a fundamental knowledge of the basics of database administration. An Oracle career is a constant learning process. Establishing a solid understanding of the building blocks behind the database engine will vault you into a successful Oracle career.

You might be interested to know that the rock behind all of Oracle's products is almost always the database. Take comfort in knowing that in the database world, Oracle is the best. Learning the database is the first step to opening an awful lot of doors for you. Starting at this level is key. After reading this book, you will be well on your way to an interesting career filled with challenges and plenty of opportunity.

There will always be a need for managing information. Every year we see companies grow and accumulate data at a staggering rate. Databases are not a passing fad like some other areas of information technology. The concept of a relational database has been in circulation for almost 40 years and won't be going away anytime soon.

#### About This Book

Despite this book being titled *Oracle 11g For Dummies*, we focus on the tenets of Oracle database administration. Not only do we cover many of the features released with the 11g version of the database, but also cover the fundamental building blocks. Many of these concepts and techniques apply to past versions of the Oracle and almost certainly future releases.

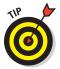

Sometimes in the book we refer to directories and file locations on both Linux/ UNIX and Windows. Essentially the two can be interchanged with a couple of things in mind. For example, here is an ORACLE\_BASE value that you might come across on Linux/UNIX:

\$ORACLE BASE: /u01/app/oracle

In Windows, /u01 is much like a drive letter. They call it a *mount point* in Linux/UNIX.

Also, variables in Linux/UNIX are frequently prefixed with a dollar sign. Furthermore, the slashes are in opposite directions for each operating system. On Linux/UNIX you call / a forward slash. In Windows, you use a back slash  $\setminus$ . Lastly, Windows encapsulates the variable in percent signs. The same previous setting might look like this in Windows:

%ORACLE BASE%: C:\app\oracle

We try to give examples of both environments throughout this book.

#### Who Are You?

People who find themselves needing or wanting a skill set for Oracle databases come from all backgrounds. You might be an application developer, a system administrator, or even a complete newbie. Many of the folks that we come across in this industry became a *database administrator* (*DBA*) by accident. One day, your company finds itself without a DBA, and the next thing you know, that's you! One trick is to be ready. Above all else, learn on your own and *think* rather than just react.

#### What's in This Book

Oracle 11g has six different parts with six different major topics.

#### Part I: You Don't Have to Go to Delphi to Know Oracle

Part I helps prepare you for implementation by discussing why you'd choose Oracle in the first place, what's included in the architecture and

how the elements work together, and what you need to do before starting Oracle database creation.

#### Part II: Implementing Oracle on Your Own

Part II gets you into the nitty gritty of Oracle database creation by discussing the tools and actual steps you'll take. The Database Creation Assistant (DBCA) is detailed here, as well as the SQL language. You can use either tool; automatic or manual setup is your choice. Finally, you read what to populate your Oracle database with.

#### Part III: Caring for an Oracle Database

You can't just create and populate an Oracle database: You have to protect it. Part III has the tools and tips you need to secure both the database and the data within. The less glamorous but no less crucial maintenance chores are detailed in this part, along with basic troubleshooting, should you need to do some. Enterprise Manager makes a star appearance here as well; keeping an eye on your database can keep you from having to troubleshoot in the long run.

## Part IV: Inspecting Advanced Oracle Technologies

Part IV reveals some rare Oracle goods, including the flashback database, flashback data archive, and database replay. Rolling back for data recovery is detailed here, and high-availability options Real Application Clusters (RAC) and Data Guard are explained as well.

#### Part V: The Part of Tens

Avoid installation mistakes by reading Part V. Ten simple things to avoid (and another 10 to make sure you do) add up to 20 problem solvers. Head off trouble before it starts.

#### Icons in This Book

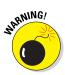

You see these icons throughout this book. They're a heads-up for different situations.

Warnings, if not heeded, will cause you to lose data. And maybe your job.

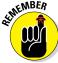

Remembering these bits of information can help you in the long run. And even the short run. Even on a brief walk.

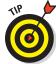

Tips can save you time or energy or manpower or resources. We realize all these items are in short supply.

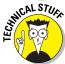

Technical Stuff icons indicate things we think are interesting and want to share with you, but can be skipped if you'd rather get straight to the nitty-gritty.

#### Where to Go from Here

Jump on in! Keep an open mind and try not to get overwhelmed. Like any skilled profession, it isn't always easy but you can do it and we think you'll find it rewarding. This book is written so you can avoid the "too-much-information" reaction. Look at each section as a piece of a big puzzle, and you will soon see how everything starts to take shape.

## Part I You Don't Have to Go to Delphi to Know Oracle

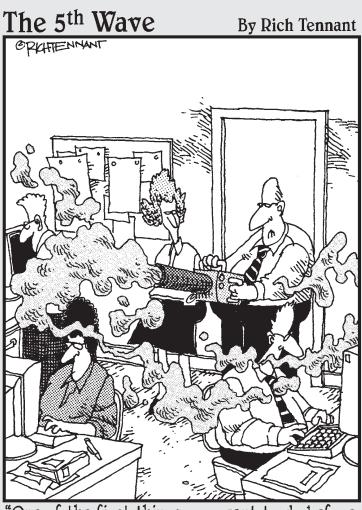

"One of the first things you want to do before installing Oracle 11g is fog the users to keep them calm during the procedure."

In this part . . .

Already administering an Oracle database? Chapter 1 helps you with the first two by touting Oracle's advantages. Chapter 2 explains how Oracle database architecture works and Chapter 3 prepares you for actually implementing the Oracle database.

#### **Chapter 1**

### A Pragmatic Introduction to Oracle

#### In This Chapter

- ► Getting familiar with Oracle
- Implementing grid computing
- ► Incorporating Oracle into everyday life

racle 11g is by far the most robust database software on the market today. It's also the leading database software used and sold all over the world. It has become an enterprise architecture standard for managing data, regardless of the data's size or complexity.

This chapter highlights the reasons to use Oracle 11g.

## Introducing a New Kind of Database Management

Oracle is software that efficiently organizes data in a relational manner. Before Oracle, other database software ran on mainframes and used a *hierarchical data model* where data is stored in a tree-like structure as flat files — those crazy COBOL programmers!

The *relational model* is a concept where data is logically stored. These design elements are in the form of tables. Tables have columns, and the columns have attributes (character or number, for example). The tables are organized to store specific data. The tables relate to one another through primary keys.

For more clarity, Oracle, the company, was founded on the database software that transformed the industry into what it is today. Oracle, the company, owns many software products and applications that it has written or acquired, but the database software is still Oracle's core product.

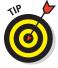

This book focuses more on database administration rather than Oracle applications administration.

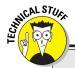

#### Decoding the g in Oracle 11g

Oracle has always had some creative marketing techniques. In the late 1990s, the Internet was booming, and everyone wanted Internet technology. Oracle released an upgraded version of Oracle 8 and labeled it 8i. *i* represents the Internet. This addition was a popular move because businesses realized the advantages of providing access via the Internet. Use of

the Internet also reduced the labor and cost requirements for client server applications in which the client was installed onto the end user's PC.

As popular as the Internet boom was, grid computing is now the evolution of enterprise architecture management. (Hence the g, which stands for grid.)

#### Pooling Resources with Grid Computing

*Grid computing* offers a pool of distributed resources for computing services. It's simply described as computing as a service, similar to a utility-type model.

Oracle supports grid computing with its Real Application Clusters (RAC) capability and its Oracle Enterprise Manager (OEM):

- ✓ RAC uses Oracle's clustering software to manage a highly available environment. If you need additional hardware resources (such as memory or CPU), or experience hardware failure, you simply add another node (server) to the grid. (Truthfully, it's more complicated than that, but you get the point.)
- ▶ EM manages the databases and hosts, which are also called *targets*. It has a web interface that gives you a comprehensive view of each target's state. It handles all the monitoring requirements and provides other web-based tools to interact or perform maintenance with.

Together, RAC and EM make up the components to support true grid computing. RAC is a complex architecture that requires a fair amount of systems and database administrator knowledge, which is unfortunately beyond the scope of this book.

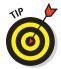

Chapter 13 covers the capabilities and configuration for EM and its lighter single database version, DB Console. You can find additional information about Oracle RAC at www.oracle.com/database/rac\_home.html.

## Anticipating Technology and Development Trends

Oracle's success is partially due to anticipating, adapting, and establishing database technology trends. You can choose from numerous designing tools and Integrated Development Environment (IDE) technologies, such as Service Oriented Architecture (SOA), Java, and Extensible Markup Language (XML).

These technologies are portable, which reduces hardware or software dependencies and suits standard *business-to-business (B2B)* processing and communication:

- ✓ SOA is a style of IT architecture that utilizes a build-once/deploy-many concept. Its root definition includes webcentric services that work together to sustain business processes. SOA separates the application function from the underlying software and hardware to allow better use (or reuse) of application processing. These functions or service units are written to be flexible by design and capable of service-to-service communication.
  - SOA concepts eliminate hard coding and stove piping of applications for better use with other applications. Generally, SOA is engineered for large enterprise architectures that require a scalable, cost-effective approach to application development and maintenance.
- ✓ **Java** is a free programming language that standardizes applications across hardware platforms. This write-once/run-anywhere programming language supports *object-oriented programming (oop)* methodologies. Java is widely used for enterprise-level applications on the web and is very popular because it can run on any operating system without much tweaking. Oracle supported Java shortly after its creation.
- ✓ XML is an all-purpose language that helps share data across systems via the Internet. It standardizes the programming methods or calls, which allow for B2B communication. XML supports the SOA framework as well.

#### Meeting Oracle in the Real World

The Oracle 11g database can support any requirement you have for using and storing data. From financial institutions, such as banks, to human resources or manufacturing applications, Oracle can handle it. Its strengths lie in its vast number of software components and its ability to recover to any point in time.

General Oracle use supports a variety of applications that are labeled by type. The following list outlines the majority of database types:

- Online Transactional Processing (OLTP): Used for transaction-oriented applications where the response is immediate and records are modified or inserted regularly.
- Decision Support System (DSS): Used for processing data and making judgments on data for making decisions. A DSS database usually involves many ad hoc queries.
- Online Analytical Processing (OLAP): Used for analyzing data. Typically, OLAP is used for business intelligence or *data mining*, such as budgeting or forecasting.
- ✓ Hybrid: Acts as a multifunctional database. Most hybrid databases contain transactional, processing ad hoc querying, and batch processing. Larger databases that have service-level requirements are generally isolated to their own databases for performance and manageability reasons.

Uses for Oracle center around data and information. Industries leaders are particularly interested in information. Have you heard the motto "Information Drives Performance"? That motto basically suggests that the performance of a company is relative to the information it has and uses. This information assists in making more competitive and educated decisions.

A good example of this process is how Amazon and eBay use their information. They track user interaction on their Web sites to help define a user's shopping tendencies and interests. They then make programmatic recommendations based on that information to promote purchases, which in turn creates revenue. Information usage in this manner is known as *Business Intelligence* (BI) and is a common practice among many businesses today. Instead of saying, "Build it and they will come," Oracle can say, "Get their information and build them something they can't refuse."

#### Making the Oracle Decision

The decision to use Oracle over other technologies or database software can be a difficult one. Several things can influence your decision:

✓ Cost

✓ Available expertise

Project scope

✓ Scale

Most of our clients decided to use Oracle based on available expertise because pricing is fairly competitive across database companies. In one case, Microsoft SQL Server was almost chosen because the developers had ASP/VB.NET experience. If the developers were Java eccentric, the database software would have never been discussed. Management, however, realized that it could use the pre-existing Oracle database infrastructure and still develop with Microsoft products.

Microsoft Access and even Microsoft Excel have their place, but if you want functionality, scalability, recoverability, and security, Oracle is the best choice. Linux gurus also use MySQL or PostgreSQL. Both are free for public use. The difficulty in using or managing MySQL or PostgreSQL is finding qualified expertise. You also need to consider the software support capability of the product. Oracle support provides a deep, mature group and a knowledge base for issues, such as bugs or general guidance.

In comparison to other database software products, Oracle has a similar level of complexity in installing, configuring, and maintaining it. Senior expert-level professionals are sometimes necessary for particular issues, but most novices to Oracle can achieve success without much training or guidance. We've trained many DBAs in our day, and they all had very little knowledge of Oracle but were eager to get their hands dirty. A good understanding of information technology and computers in general definitely helps with the learning curve.

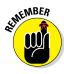

Oracle runs on all the common and latest operating system versions of Linux, UNIX, Microsoft Windows, Mainframes, and Mac. It provides the same functionality and utilities regardless of the operating system or hardware. It also supports 64-bit architecture to add additional memory space for large applications. You can purchase licensing per CPU or per named user.

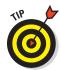

Additionally, Oracle provides lower-cost licensing for its standard editions. Oracle licensing information is available at www.oracle.com/corporate/pricing/technology-price-list.pdf.